# L'opérateur virgule

• Une expression peut être constituée d'une suite d'expressions séparées par des virgules :

```
expression1, expression2, ..., expressionN
```
Cette expression est alors évaluée de gauche à droite. Sa valeur sera la valeur de l'expression de droite. Le programme suivant:

```
main() 
            { 
              int a, b; 
              b = ((a = 3), (a + 2));
              printf("\n b = %d \n\cdot b):
            }
Affiche à l'écran : b = 5
```
• La virgule séparant les arguments d'une fonction ou les déclarations de variables ne représente pas l'opérateur virgule.

# Classes d'opérateurs

les opérateurs unaires : qui précèdent un identificateur, une expression ou une constante. Exp: -x

- les opérateurs binaires : qui mettent en relation 2 termes ou expressions. Exp: a+b
- les opérateurs ternaires : qui mettent en relation 3 termes. Exp : « ? : ». Exp:

printf("%s", 1==2 ? "1 est égal à 2" : "1 est différent de 2") ;

## Opérateur ternaire (ou affectation conditionnelle

• L'expression *(expr1) ? (expr2) : (expr3)* renvoie la valeur de l'expression expr2 si l'expression expr1 est vraie, et l'expression expr3si l'expression expr1 est fausse.

### Opérateur ternaire (ou affectation conditionnelle

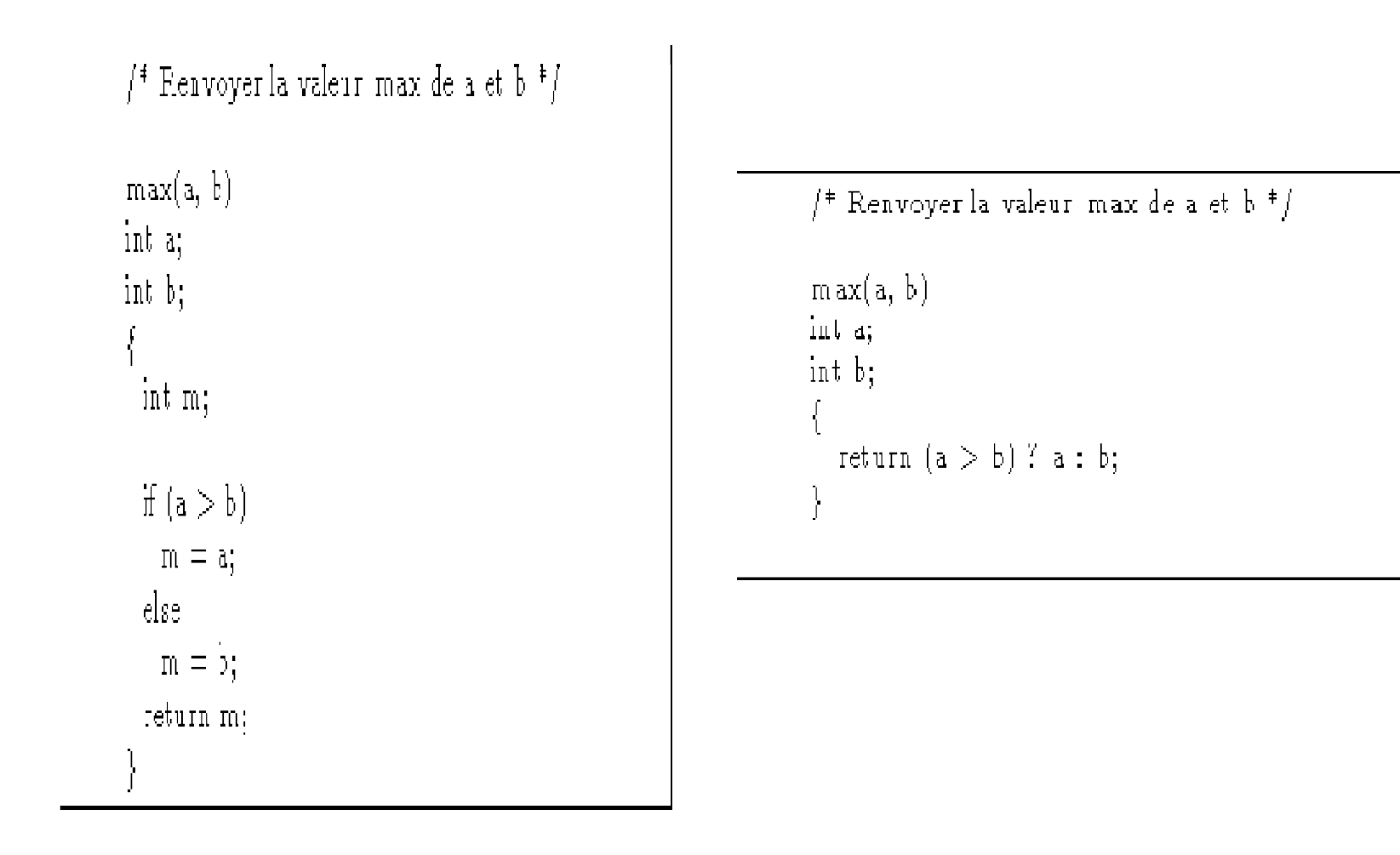

Chiraz JLASSI 2015/2016 4

# Priorité des opérateurs(1)

#### *Exemple*

- Soit l'instruction: A=5, B=10, C=1;
- Pour calculer la valeur de X après l'instruction:  $X = 2*A+3*B+4*C$

L'ordinateur évalue d'abord les multiplications:

#### $2*A == > 10$ ,  $3*B == > 30$ ,  $4*C == > 4$

Ensuite, il fait l'addition des trois résultats obtenus:

#### $10+30+4 == > 44$

A la fin, il affecte le résultat général à la variable:

#### $X = 44$

# Priorité des opérateurs(2)

• Si on veut forcer l'ordinateur à commencer par un opérateur avec une priorité plus faible, nous devons (comme en mathématiques) entourer le terme en question par des *parenthèses.*

#### • *Exemple*

Dans l'instruction:  $X = 2*(A+3)*B+4*C;$ 

(En reprenant les valeurs du dernier exemple, le résultat sera 164)

## Priorité des opérateurs(3)

#### *Classes de priorités*

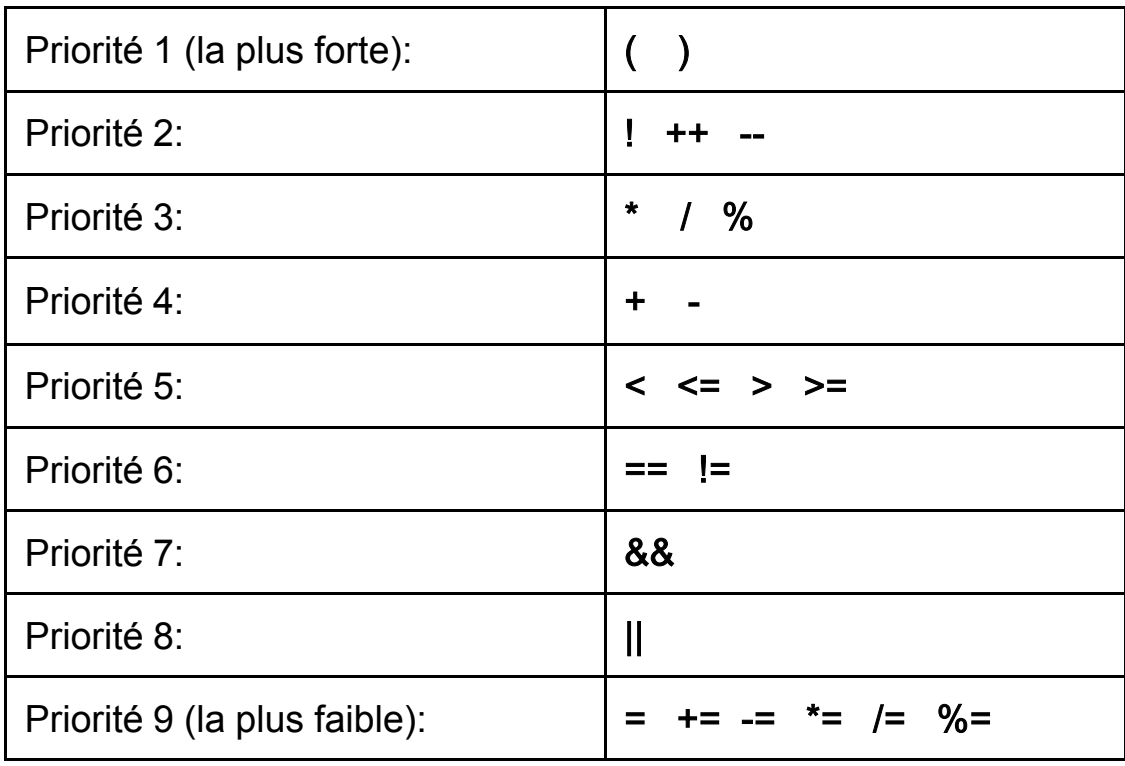

# Priorité des opérateurs(4)

• *Evaluation d'opérateurs de la même classe*

Dans chaque classe de priorité, les opérateurs ont la même priorité. Si nous avons une suite d'opérateurs binaires de la même classe, l'évaluation se fait en passant *de la gauche vers la droite* dans l'expression.

• Pour les opérateurs unaires (!,++,--) et pour les opérateurs d'affectation (=,+=,-=,\*=,/=,%=), l'évaluation se fait *de droite à gauche* dans l'expression.

# Priorité des opérateurs(5)

### • *Exemples*

L'expression 10+20+30-40+50-60 sera évaluée comme suit:

 $10+20 == > 30 - 30+30 == > 60 - 60-40 == > 20 - 20+50 == > 70 - 70-60 == > 10$ 

Pour A=3 et B=4, l'expression A \*= B += 5 sera évaluée comme suit: B=9 puis A=27